# **Kavayitri Bahinabai Chaudhari North Maharashtra University, Jalgaon**

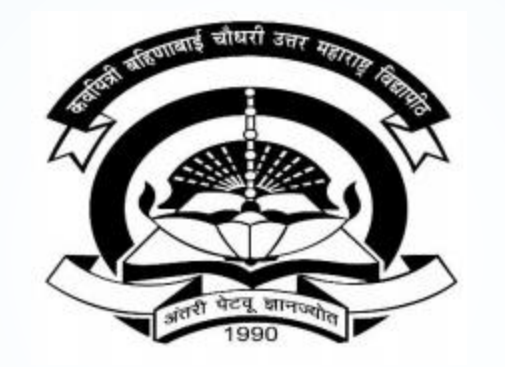

**How to check Paper Exemption report in College Login**

### **Go to [http://nmuj.digitaluniversity.ac](http://nmuj.digitaluniversity.ac/) URL and Enter Your College Username and Password and Login**

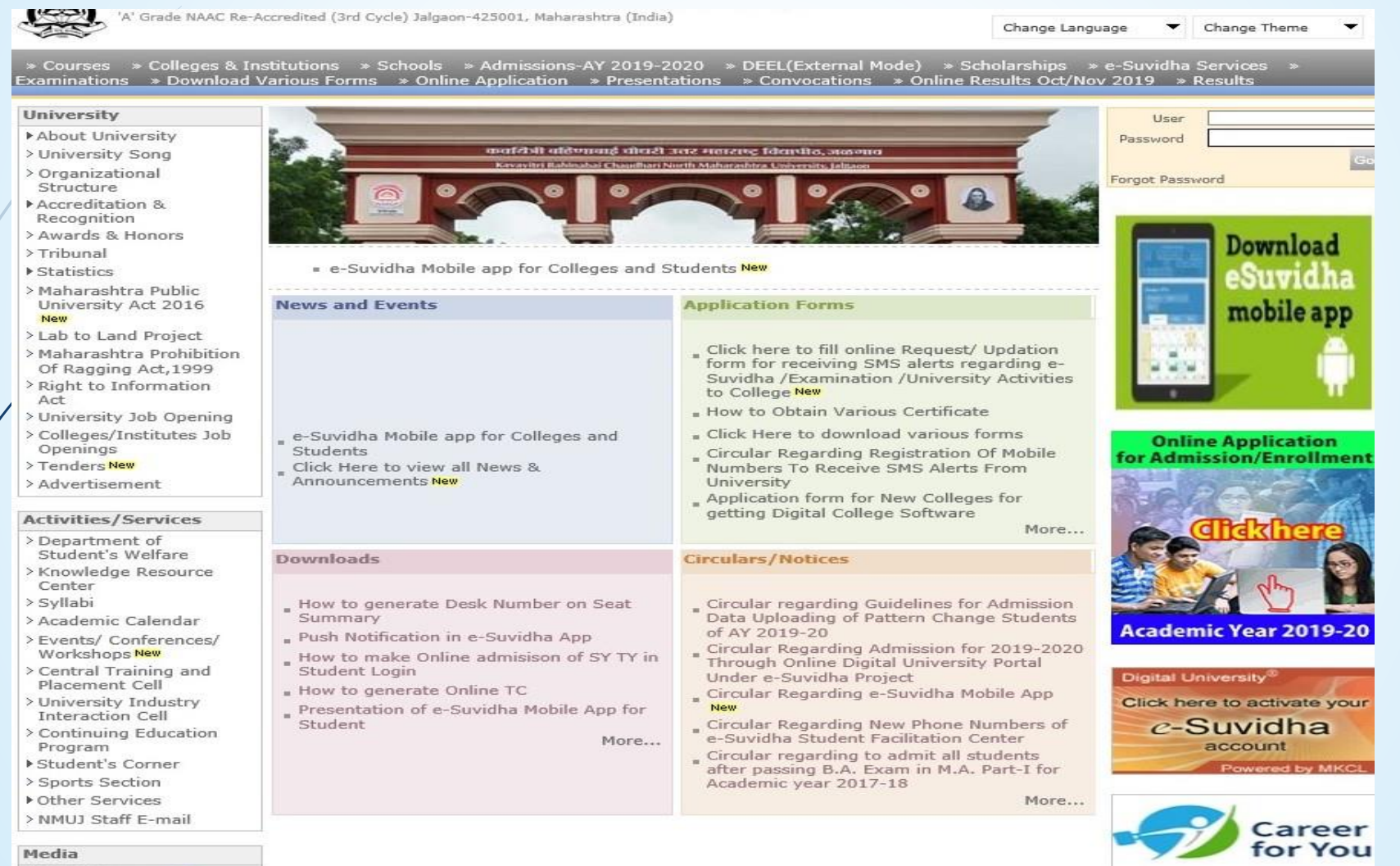

Media Coverage New > Visual Tour

#### **Academics**

Academics IT Enabled Education

#### **Click on Registration Link**

TIONIC FRY LOGIN FIRY DELINING FLOGOLIC FUGICING FUNCTION FUNCTION FUNCTION OR

Kavayitri Bahinabai Chaudhari North Maharashtra University 'A' Grade NAAC Re-Accredited (3rd Cycle) Jalgaon-425001, Maharashtra (India)

Course Definition | College Definition | Admissions | Registration | Administration | Messaging | Pre Examination | Examination | Reports | Student Profile | Invoice | Dashboard | Student Facilitation Center |

**Reports Dashboard** 

Home

- Student Facilitation Center

- Course Definition - College Definition - Admissions

Registration - Administration - Messaging

· Pre Examination

**Examination** 

- Reports - Student Profile

- Invoice

- Dashboard

#### Welcome Khandesh College Education Society's Moolii Jaitha College ! You have logged in as College and your last logon was 4/29/2020 5:00:46 PM

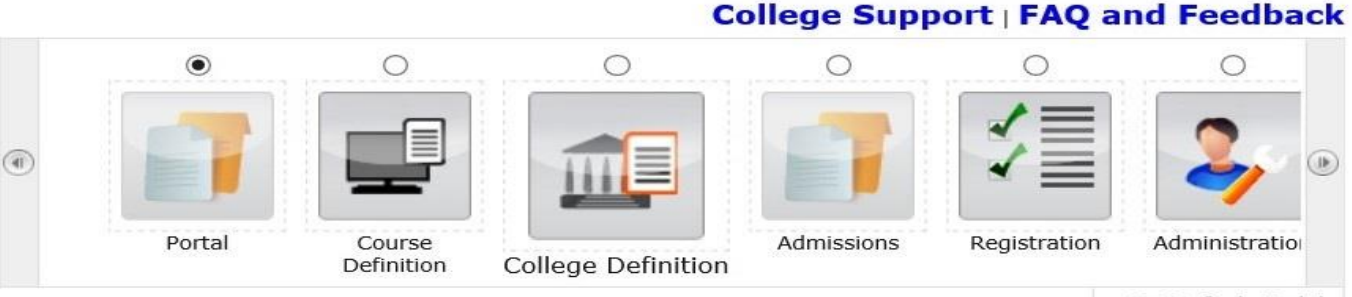

Set Default Module

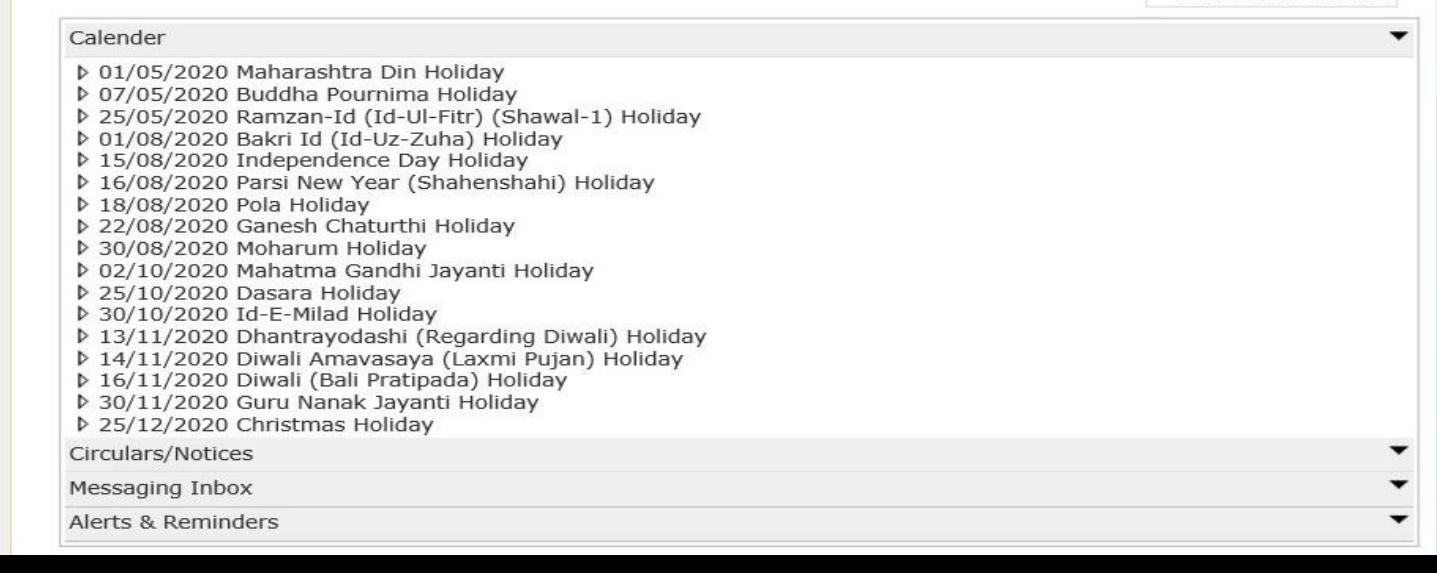

#### **Click on Eligibility Status Report**

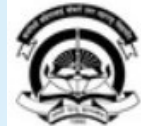

Home My Login - My Settings - Logout - Calendar - Sitemap - Contact Us - Switch TO OA Kavayitri Bahinabai Chaudhari North Maharashtra University

'A' Grade NAAC Re-Accredited (3rd Cycle) Jalgaon-425001, Maharashtra (India)

Print Eligibility-Enrolment Form | Pending Eligibility Forms | Submit For Registration | Reports | Paper Change Request | Submit to Registration Schedule |

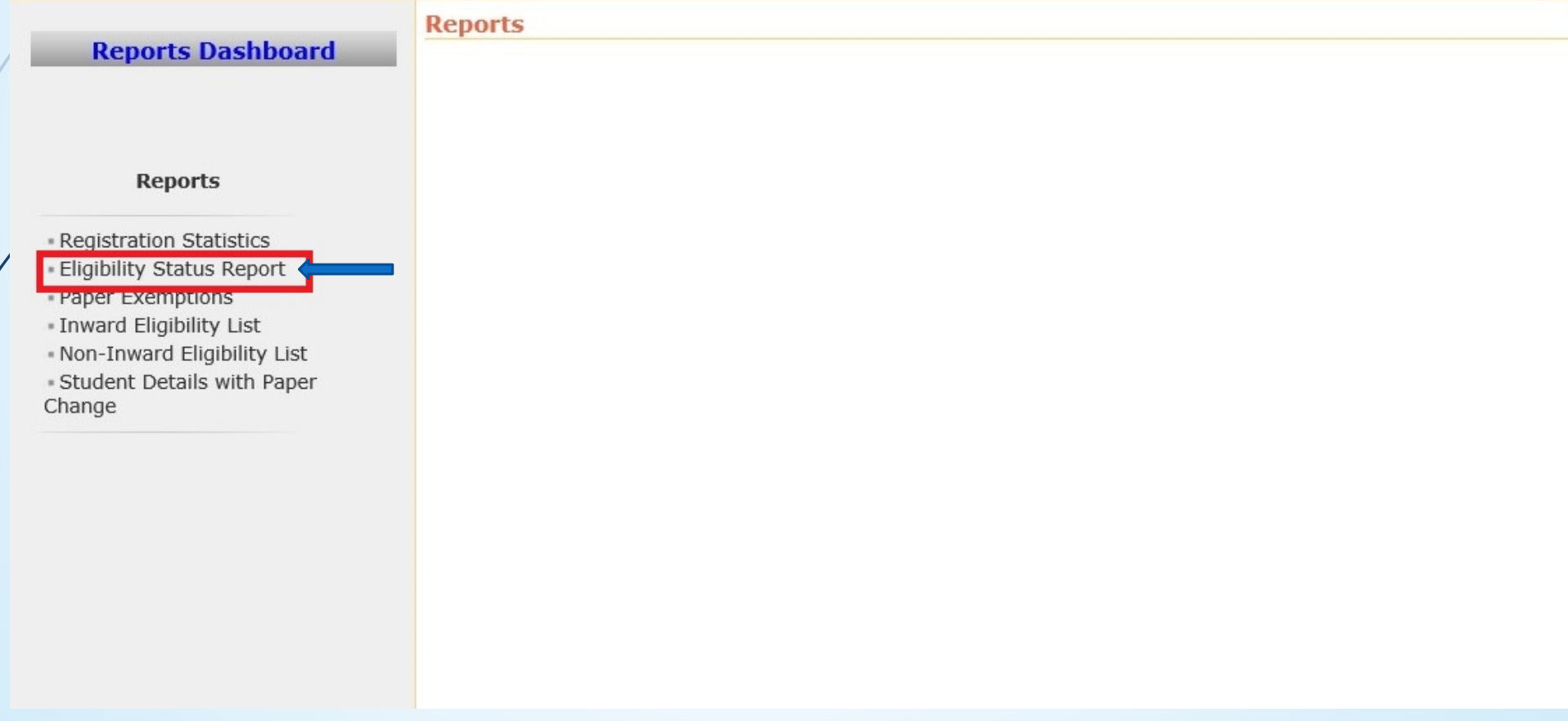

#### **Click on Paper Exemptions Link**

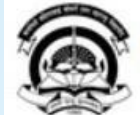

Home «My Login » My Settings «Logout «Calendar »Sitemap «Contact Us »Switch TO OA Kavayitri Bahinabai Chaudhari North Maharashtra University

'A' Grade NAAC Re-Accredited (3rd Cycle) Jalgaon-425001, Maharashtra (India)

Print Eligibility-Enrolment Form | Pending Eligibility Forms | Submit For Registration | Reports | Paper Change Request | Submit to Registration Schedule |

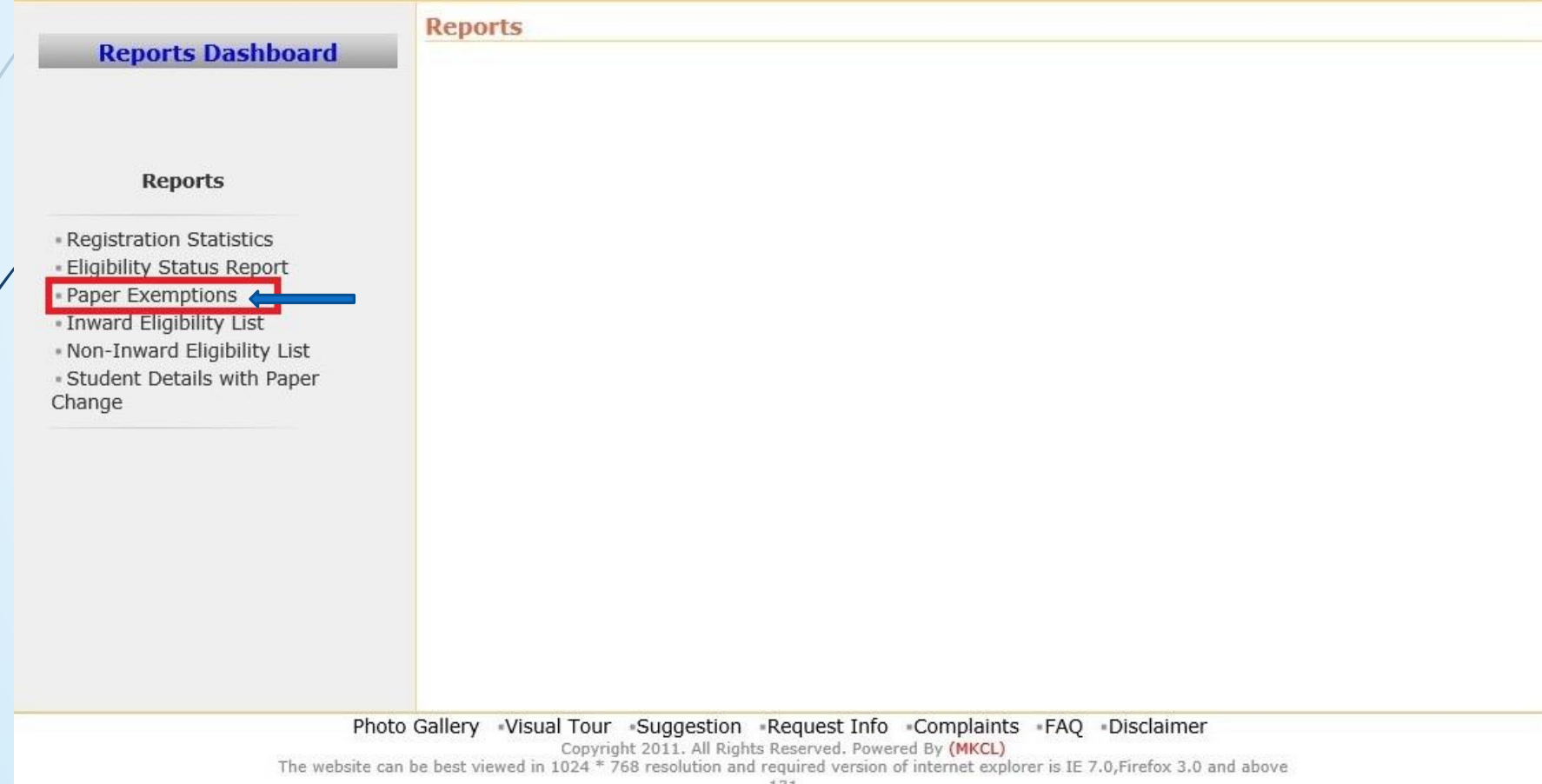

131

### **Click on Course Wise Claimed Exemptions Status**

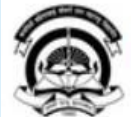

Home .My Login . My Settings .Logout .Calendar .Sitemap .Contact Us .Switch TO OA Kavayitri Bahinabai Chaudhari North Maharashtra University 'A' Grade NAAC Re-Accredited (3rd Cycle) Jalgaon-425001, Maharashtra (India)

Print Eligibility-Enrolment Form | Pending Eligibility Forms | Submit For Registration | Reports | Paper Change Request | Submit to Registration Schedule |

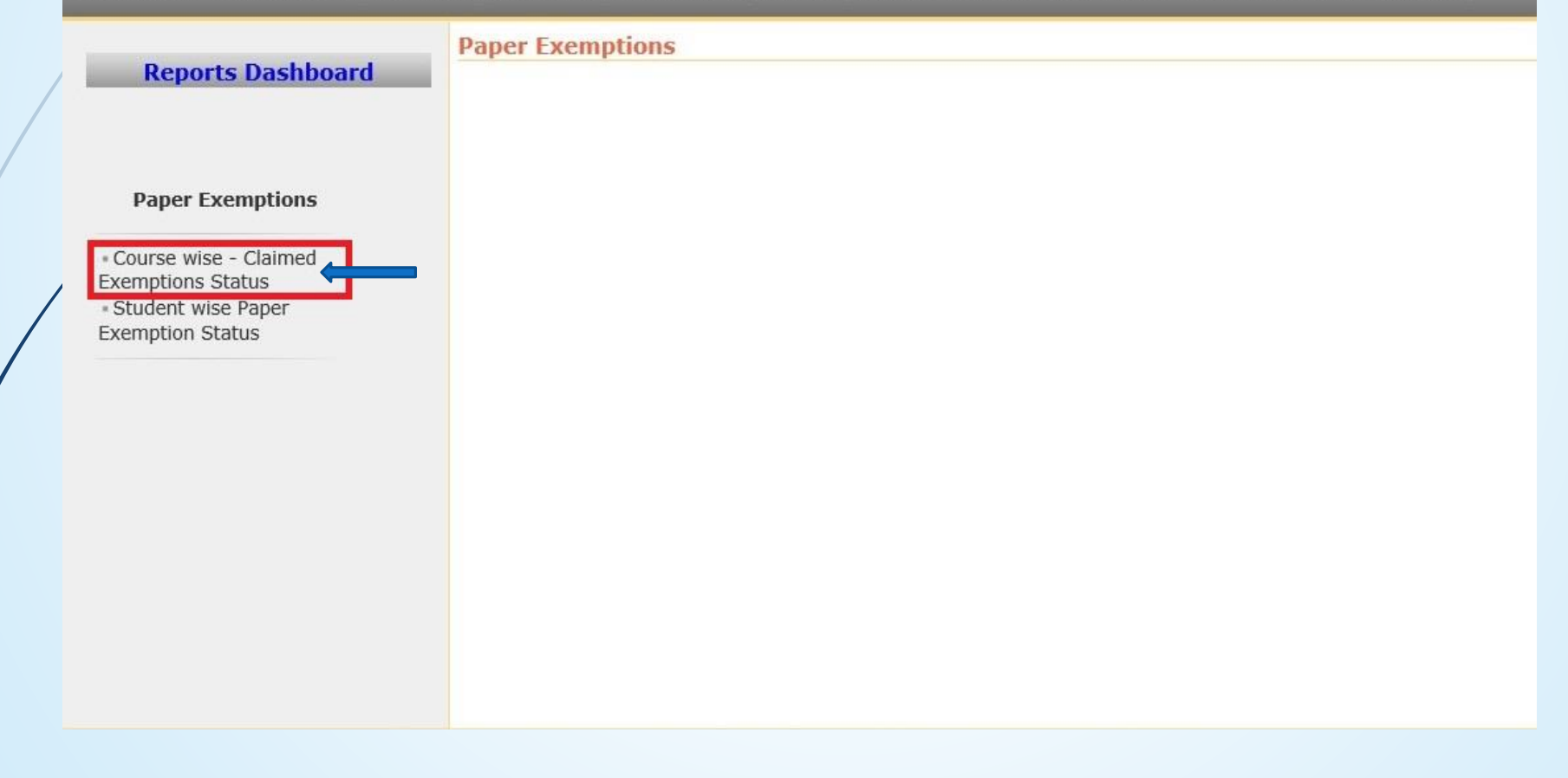

### **Click on Student Wise Paper Exemption Status**

**Paper Exemptions** 

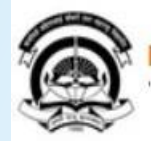

Home .My Login . My Settings .Logout .Calendar .Sitemap .Contact Us .Switch TO OA Kavayitri Bahinabai Chaudhari North Maharashtra University 'A' Grade NAAC Re-Accredited (3rd Cycle) Jalgaon-425001, Maharashtra (India)

Print Eligibility-Enrolment Form | Pending Eligibility Forms | Submit For Registration | Reports | Paper Change Request | Submit to Registration Schedule |

**Reports Dashboard** 

**Paper Exemptions** 

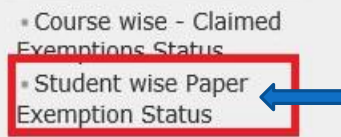

 $\overline{\phantom{0}}$ 

#### **Enter PRN and Generate Report**

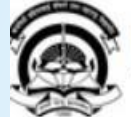

Home . My Login . My Settings . Logout . Calendar . Sitemap . Contact Us . Switch TO OA Kavayitri Bahinabai Chaudhari North Maharashtra University<br>'A' Grade NAAC Re-Accredited (3rd Cycle) Jalgaon-425001, Maharashtra (India)

Print Eligibility-Enrolment Form | Pending Eligibility Forms | Submit For Registration | Reports | Paper Change Request | Submit to Registration Schedule |

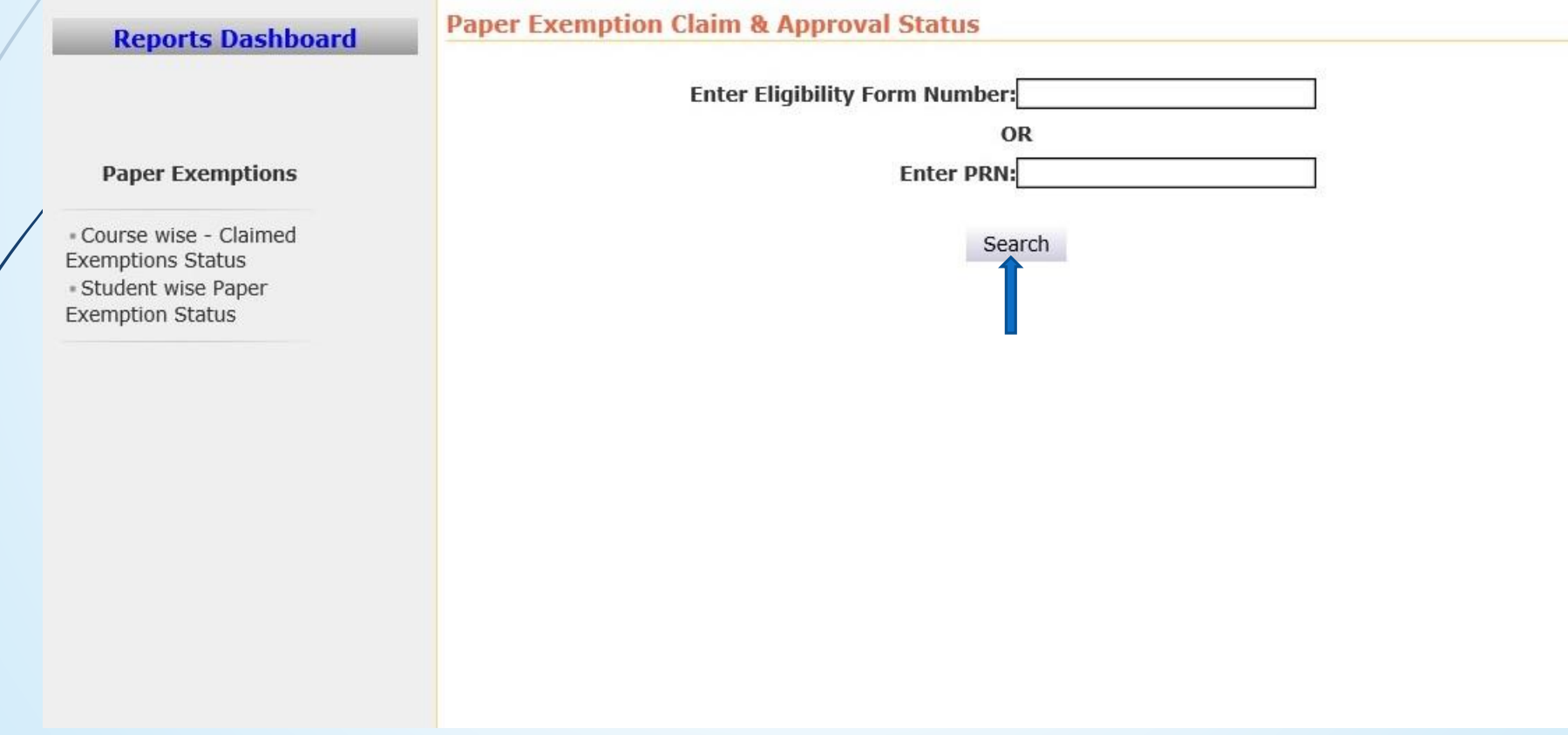

## Thank You…!

**For Any Assistance Contact;** e-Suvidha Student Facilitation Center, Room No :101 Dr. A.P.J. Abdul Kalam Vidyarthi Bhavan, Kavayitri Bahinabai Chaudhari, North Maharashtra University, Jalgaon.

**Phone** - 0257-2258418, 9403002042, 9403002015, 9403002018, 9403002054, 9403002024, 9403002082,

**Email** - sfc@nmuj.digitaluniversity.ac